# **Министерство образования и науки Российской Федерации**

# **федеральное государственное бюджетное образовательное учреждение высшего образования «Казанский национальный исследовательский технический университет им. А.Н. Туполева-КАИ»**

Институт (факультет) Институт автоматики и электронного приборостроения Кафедра \_Общей химии и экологии

# **АННОТАЦИЯ**

**к рабочей программе**

### **«Прикладные информационные технологии»**

Индекс по учебному плану: **Б1.Б.10.02**

Направление подготовки: **20.03.01 «Техносферная безопасность»**

Квалификация: **бакалавр**

Профиль подготовки: **Инженерная защита окружающей среды, Защита в ЧС** 

Вид(ы) профессиональной деятельности: :**научно-исследовательская, Организационно-управленческая, экспертная, надзорная и инспекционно-аудиторская**

Разработчик: доцент кафедры АиУ С.А.Терентьев

Казань 2017 г.

# **РАЗДЕЛ 1. ИСХОДНЫЕ ДАННЫЕ И КОНЕЧНЫЙ РЕЗУЛЬТАТ ОСВОЕНИЯ ДИСЦИПЛИНЫ (МОДУЛЯ)**

### **1.1 Цель изучения дисциплины (модуля)**

Основной целью изучения дисциплины «**Прикладные информационные технологии (ПИТ)»** является:

● научить бакалавра работать с основными аппаратными и программными средствами компьютерных систем;

научить разрабатывать алгоритмы и программы решения инженерных задач.

### **1.2 Задачи дисциплины (модуля)**

Задачи дисциплины состоят в том, чтобы

● подготовить для изучения цикла специальных дисциплин, определяющих информационное направление подготовки бакалавров области автоматики и электронного приборостроения.

● уделить внимание вопросам алгоритмизации, программирования и использования компьютеров и программного обеспечения для решения задач, наиболее часто встречающихся в инженерной практике.

- расширение, углубление и закрепление теоретических знаний и сочетание теории с практикой достигается при выполнении практических занятий в учебных аудиториях кафедры, а также в период производственной практики.

# **1.3 Место дисциплины (модуля) в структуре ОП ВО**

Дисциплина «**Прикладные информационные технологии**» входит в состав Базовой части модуля Блока 1.

# **РАЗДЕЛ 2СОДЕРЖАНИЕ ДИСЦИПЛИНЫ (МОДУЛЯ) И ТЕХНОЛОГИЯ ЕЕ ОСВОЕНИЯ 2.1Структура дисциплины (модуля), ее трудоемкость**

Таблица 3.

# Распределение фонда времени по видам занятий

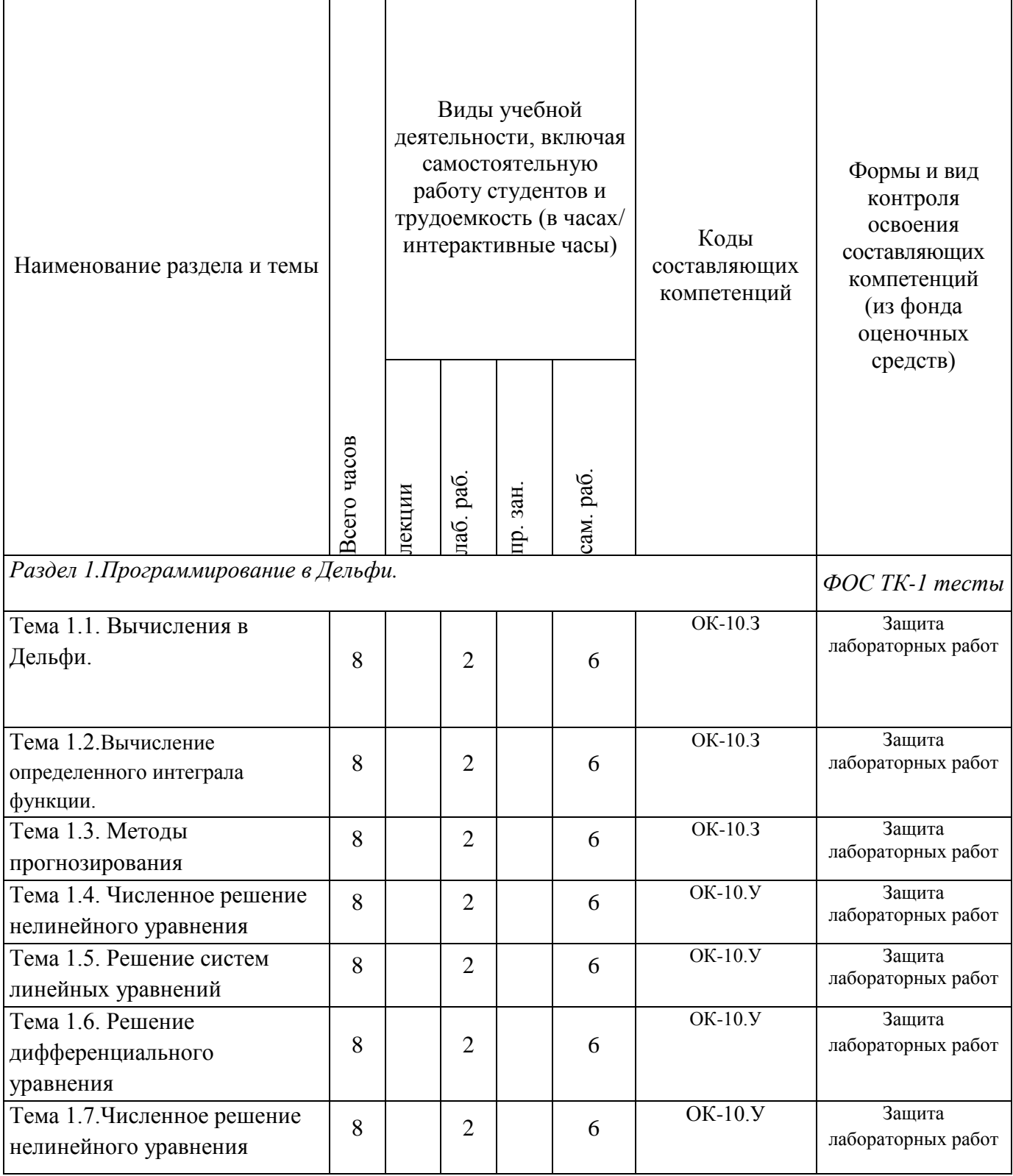

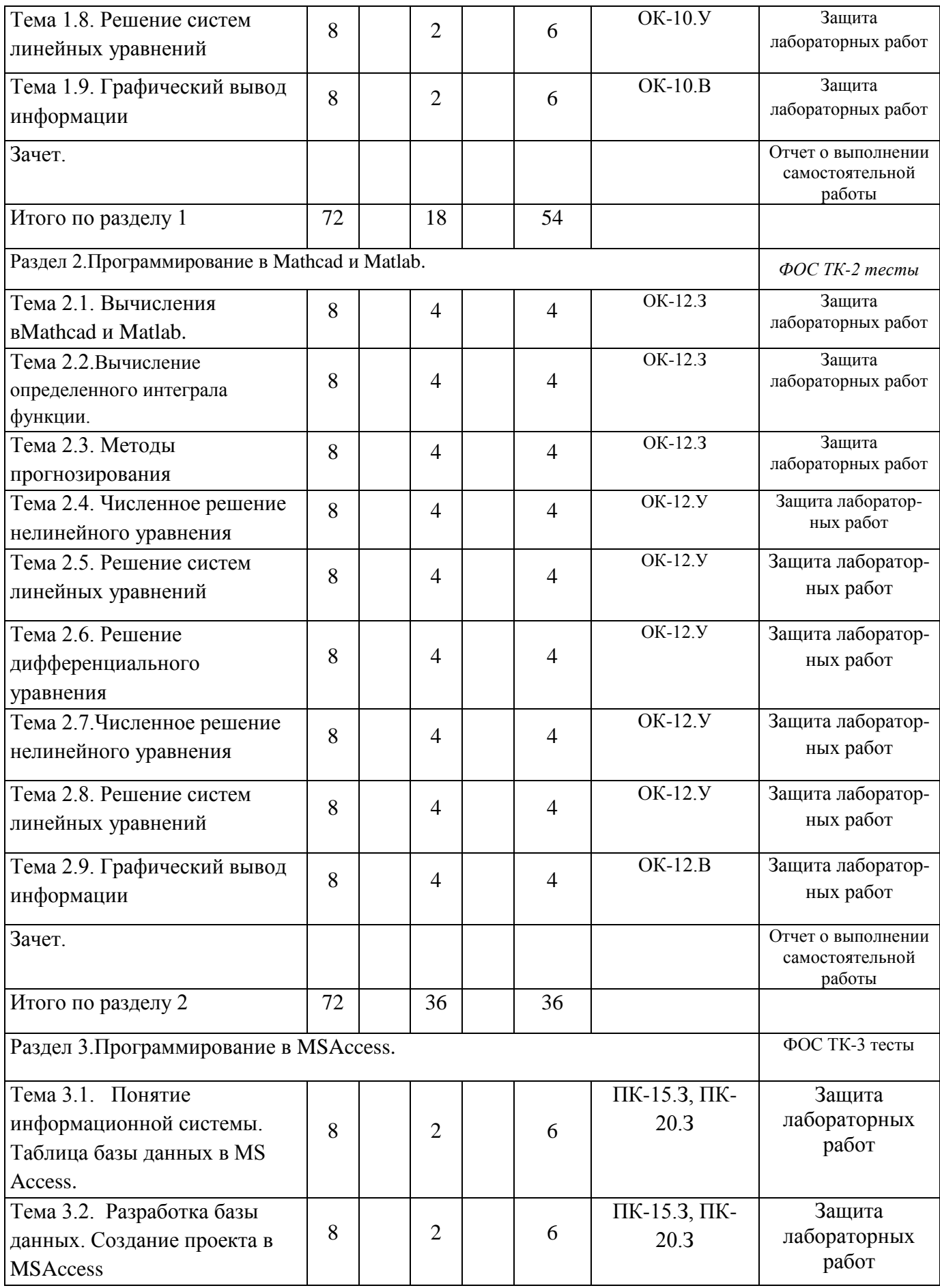

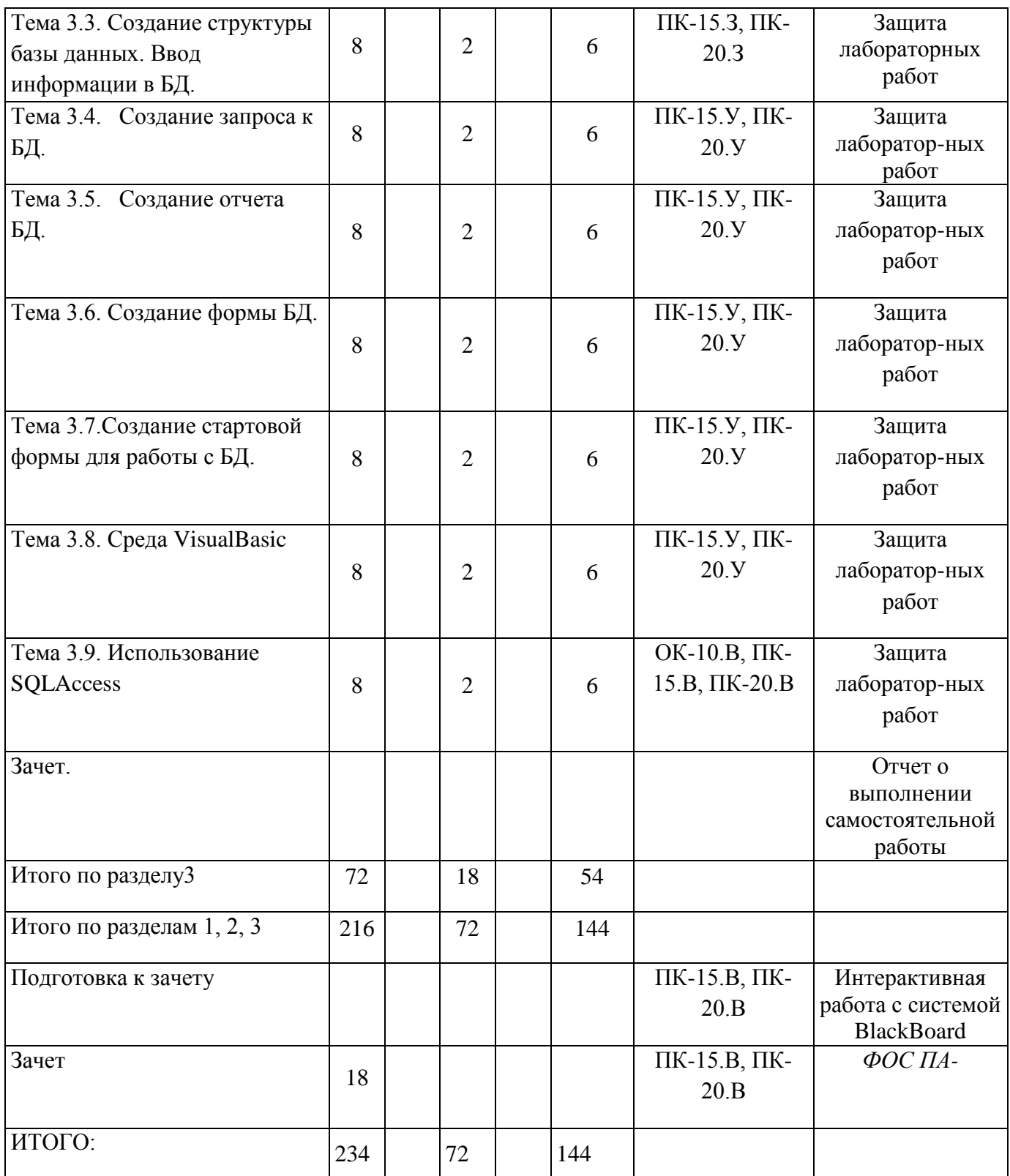

# **РАЗДЕЛ 3 ОЦЕНОЧНЫЕ СРЕДСТВА ОСВОЕНИЯ ДИСЦИПЛИНЫ (МОДУЛЯ) И КРИТЕРИИ ОЦЕНОК ОСВОЕНИЯ КОМПЕТЕНЦИЙ**

# **3.1 Оценочные средства для текущего контроля**

Фонд оценочных средств для проведения текущего контроля (ФОС ТК) является составной частью РП дисциплины (модуля) и хранится на кафедре.

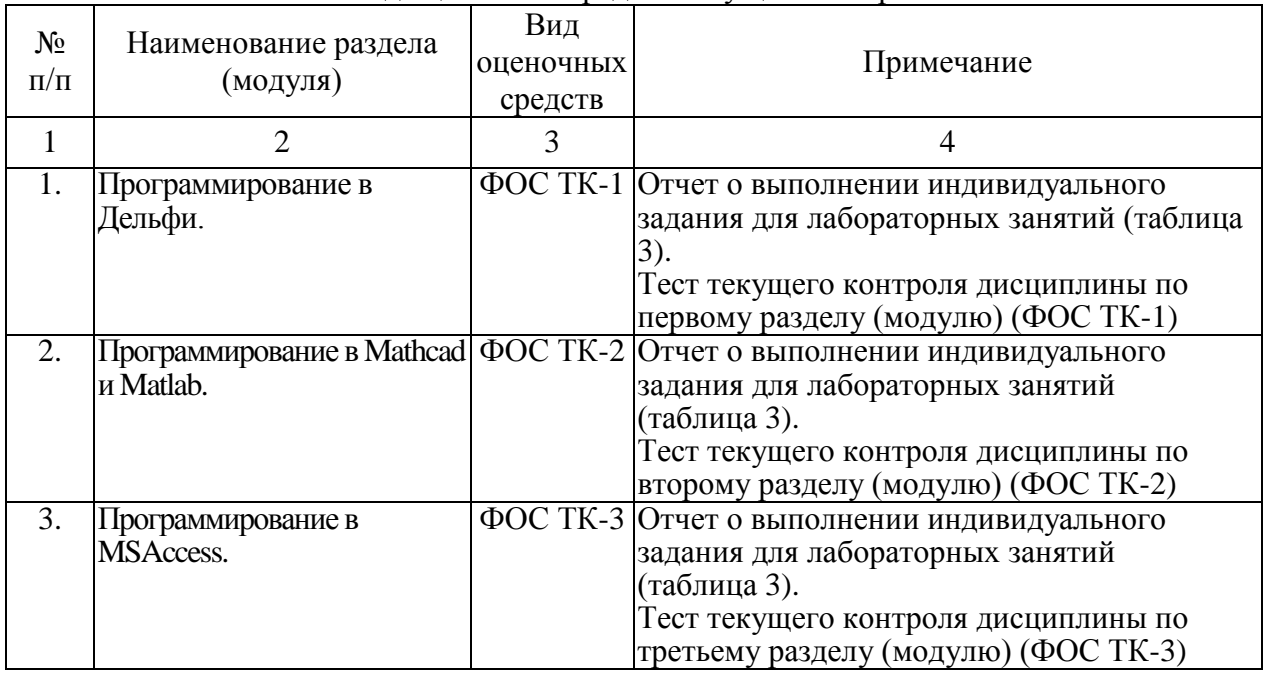

#### Фонд оценочных средств текущего контроля

# **РАЗДЕЛ 4 ОБЕСПЕЧЕНИЕ ДИСЦИПЛИНЫ (МОДУЛЯ)**

### **4.1 Учебно-методическое обеспечение дисциплины (модуля)**

### **4.1.1 Основная литература.**

1. Степанов А. Н. Информатика: Учебник для вузов. 6-е изд. [Текст] / А. Н. Степанов. - Санкт-Петербург : Питер, 2015. - 720 с.- Режим доступа: <http://ibooks.ru/reading.php?short=1&isbn=978-5-496-01813-5>

- 2. Белов, В. В. Программирование в Delphi: процедурное, объектно-ориентированное, визуальное. Учебное пособие для вузов. – 2-е изд., стереотип. [Текст] / В.В. Белов, В.И. Чистякова. - Москва : Горячая Линия–Телеком, 2014. - 240 с.- Режим доступа: [http://ibooks.ru/reading.php?short=1&isbn=978-5-9912-0412-5,](http://ibooks.ru/reading.php?short=1&isbn=978-5-9912-0412-5) <http://e.lanbook.com/book/64091>
- 3. Каганов В.И. Компьютерные вычисления в средах Excel и MathCAD / В. И. Каганов. - 2-е изд., стер. - М. : Горячая линия - Телеком, 2015. - 328 с.
- 4. Плохотников К.Э. Вычислительные методы. Теория и практика в среде MATLAB: курс лекций : учеб. пособие для студ. вузов / К. Э. Плохотников. - 2-е изд., испр. - М. : Горячая линия - Телеком, 2015. - 496 с.

### **4.1.2 Дополнительная литература**

- 1. Санников, Е.В. Курс практического программирования в Delphi. Объектноориентированное программирование. [Электронный ресурс] — Электрон. дан. — М. : СОЛОН-Пресс, 2013. — 188 с. — Режим доступа: <http://e.lanbook.com/book/64955>
- 2. Стандартный Си++ : учеб. пособие для студ. вузов / В. В. Подбельский. М. : Финансы и статистика, 2008. – 688 с.

### **4.3 Кадровое обеспечение**

### **4.3.1 Базовое образование**

Высшее образование в предметной области **Информатики и вычислительной техники** и /или наличие ученой степени и/или ученого звания в указанной области и /или наличие дополнительного профессионального образования – профессиональной переподготовки в области **Информатики и вычислительной техники** и /или наличие заключения экспертной комиссии о соответствии квалификации преподавателя профилю преподаваемой дисциплины.

### **4.3.2 Профессионально-предметная квалификация преподавателей**

Наличие научных и/или методических работ по организации или методическому обеспечению образовательной деятельности по направлению **Информатики и вычислительной техники**, выполненных в течение трех последних лет.

# **4.3.3 Педагогическая (учебно-методическая) квалификация преподавателей**

К ведению дисциплины допускаются кадры, имеющие стаж научнопедагогической работы (не менее 1 года); практический опыт работы в области **Информатики и вычислительной техники**на должностях руководителей или ведущих специалистов более 3 последних лет.

Обязательное прохождение повышения квалификации (стажировки) не реже чем один раз в три года соответствующее области **Информатики и вычислительной техники**, либо в области педагогики.

# Лист регистрации изменений и дополнений

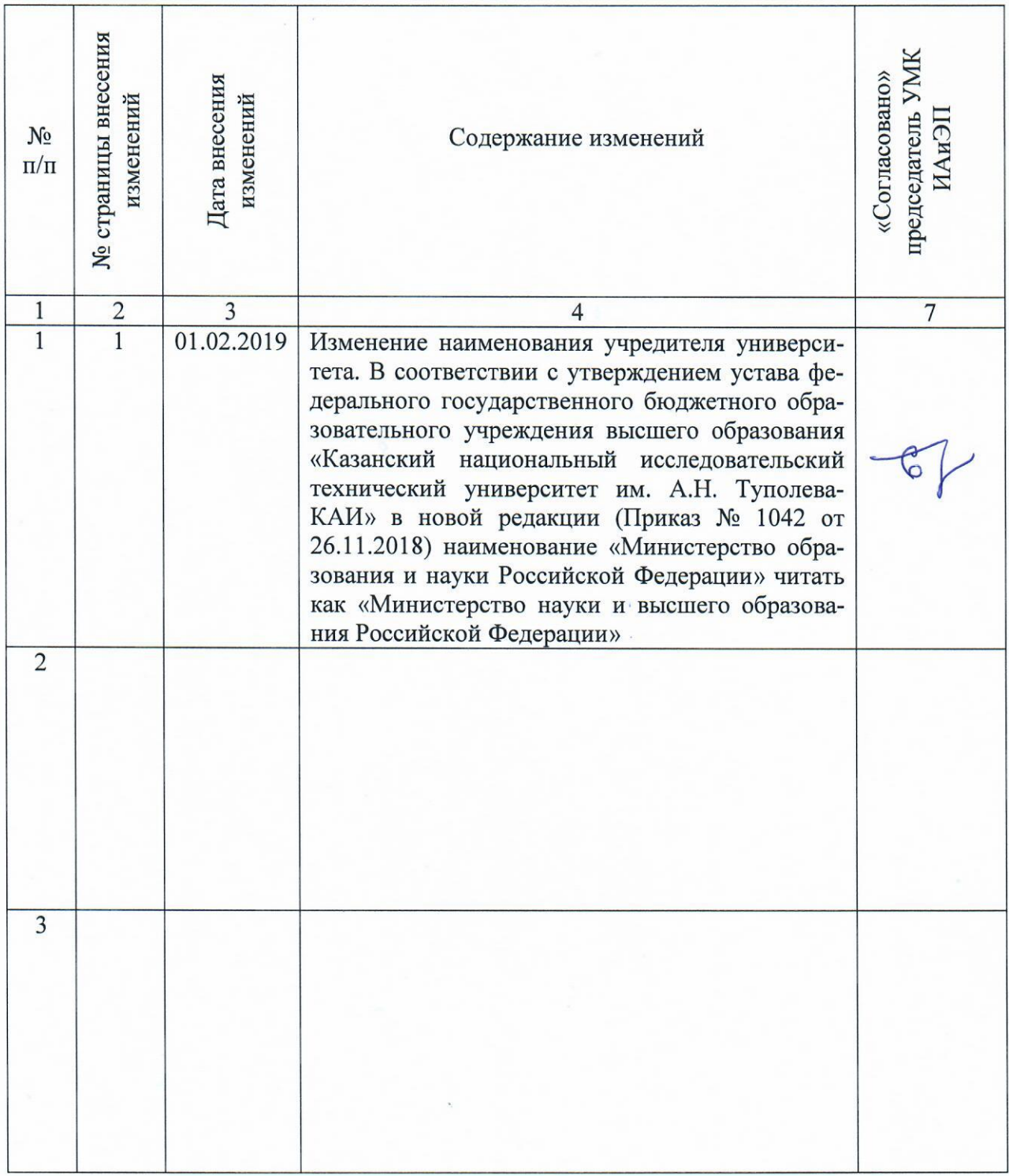